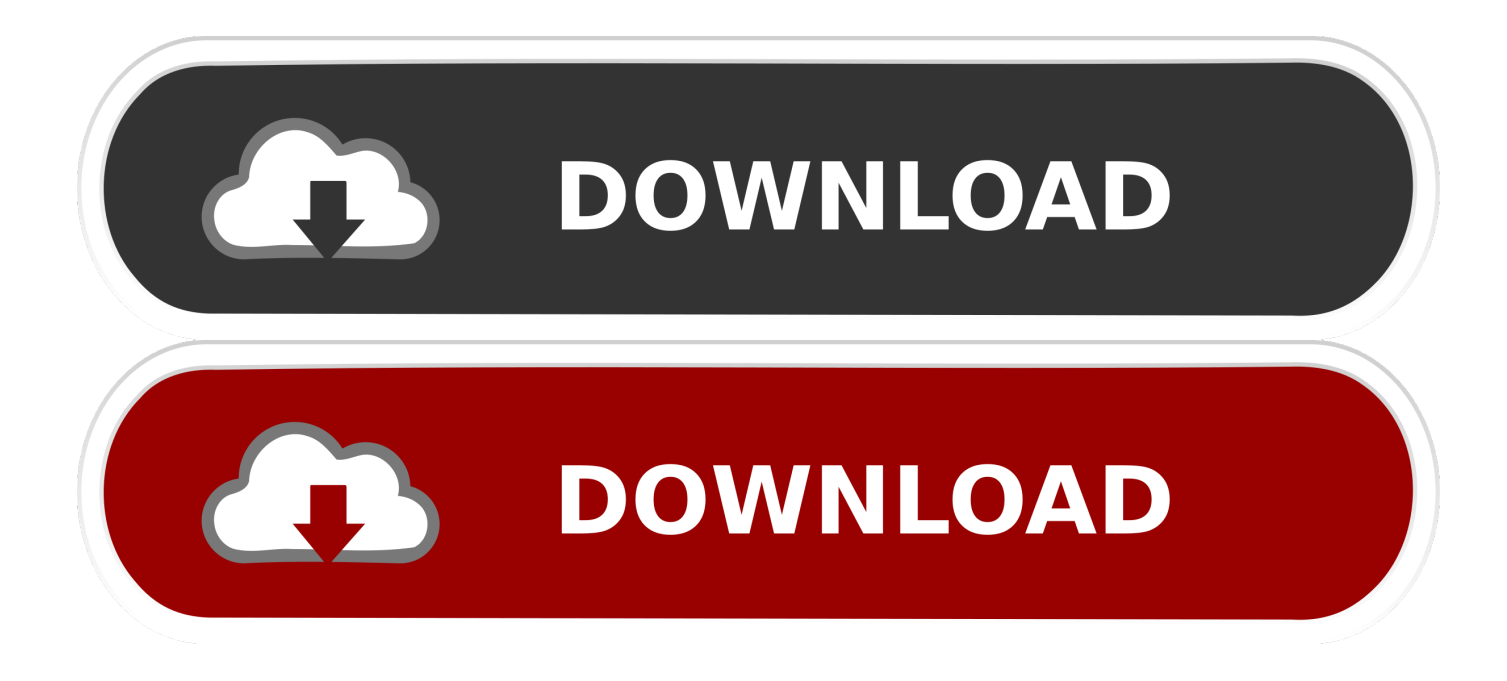

[Msn Opens On Startup Windows 10](https://fancli.com/1q0wdm)

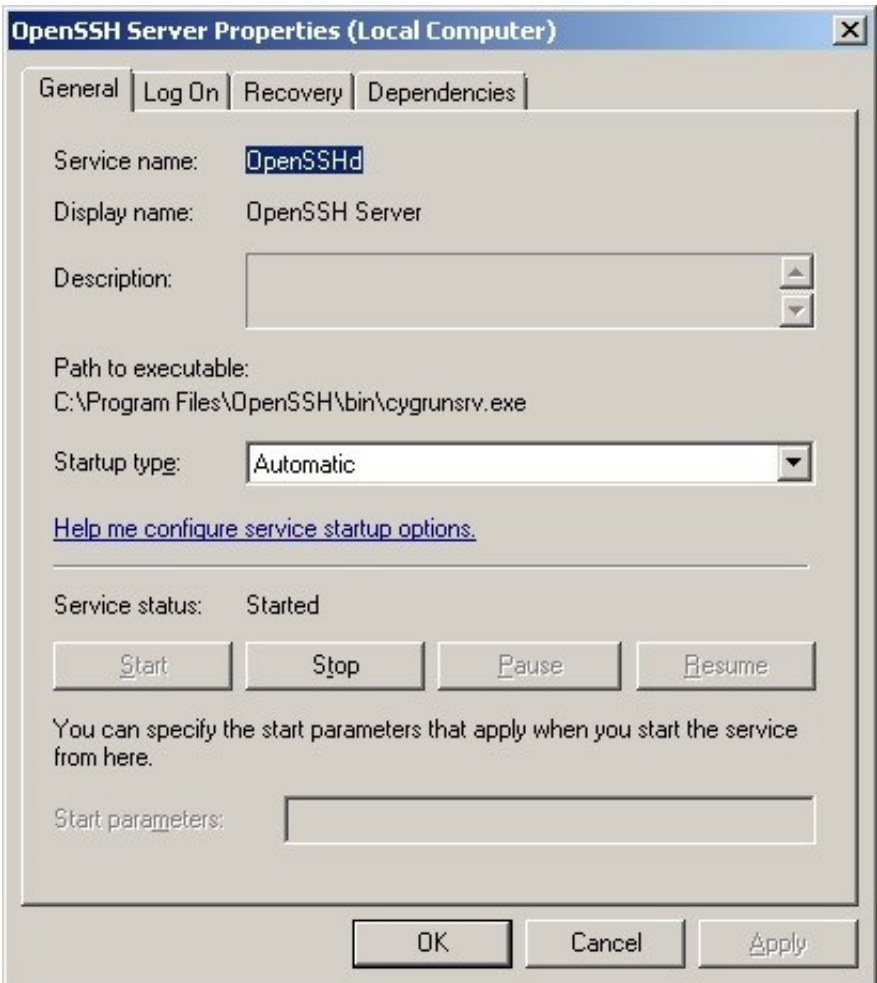

## [Msn Opens On Startup Windows 10](https://fancli.com/1q0wdm)

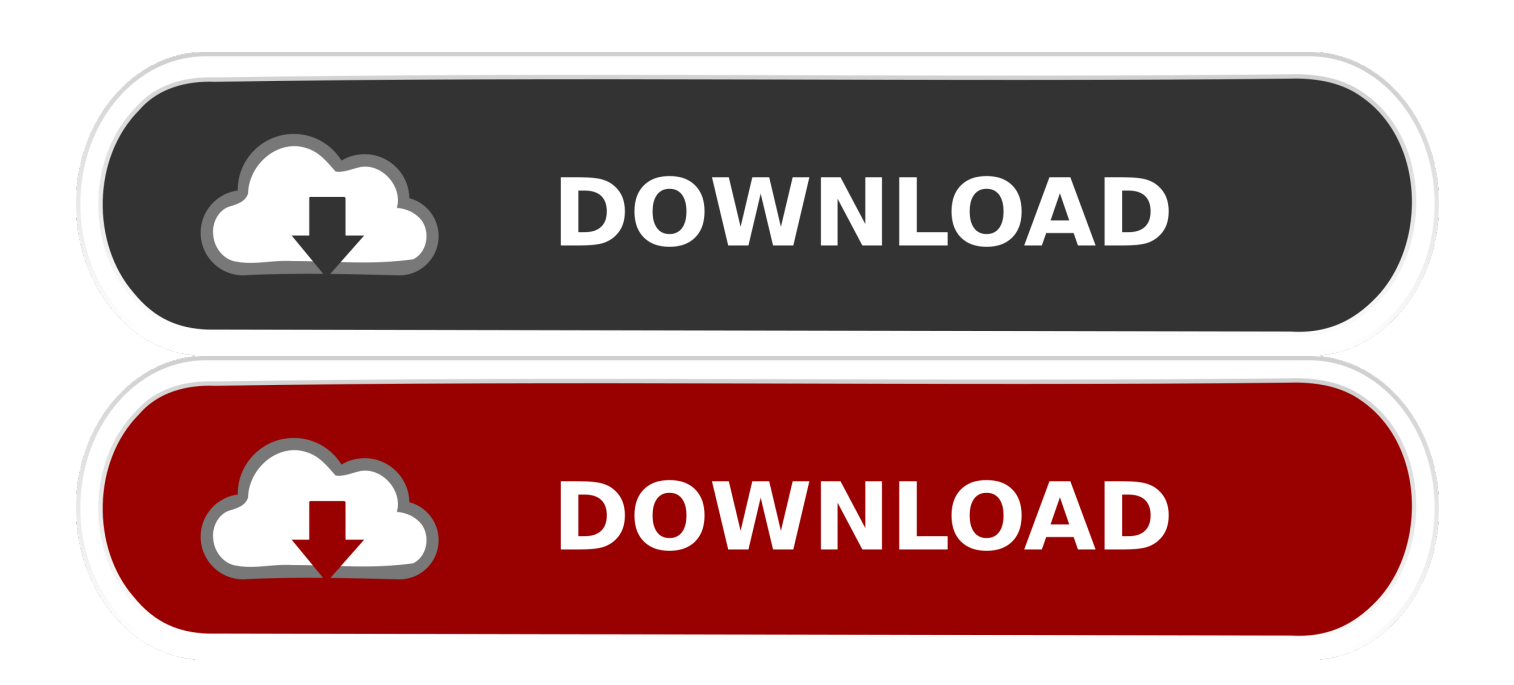

How can I stop Chrome running on Windows 10 from automatically opening up Bing and MSN?. Windows 7. Step One: Exit ... Step Four: Click Add/Remove Windows Components. ... Step Two: In the Open box, type the following command exactly: c:\program .... MSN Live Help 1(888)323-0333 · First, Microsoft Edge app. · Then, go to "More (…)" at the top left side of the page. · Click on the "Settings" option.. The Windows 10 thing in your taskbar wouldn't affect the homepage your browser chooses to open on startup... Try going into your Chrome browser settings: .... msn.com launches on startup - Microsoft Community · https://answers.microsoft.com/en-us/windows/forum/windows 10... msn.com is not my homepage and I .... MSN home page powered by Microsoft news page is automatically getting open after latest Chrome update while startup of laptop? It is very .... Running windows 10 Home. i have tried various methods found with a search and also remedies on Microsoft community, none of which work.... ... is opening up Mozilla Firefox (my default browser) and opening the msn.com ... with an Asus P8Z77-V motherboard, Windows 10 LAN drivers installed from ... On the Startup tab, see if anything there is causing this, select it and click Disable.. Microsoft Edge browser on Windows 10 opens default Start page with search ... can select MSN or bing as your home page. set home page to MSN or bing ... You can also have Microsoft Edge browser open more than one pages on Startup in .... ... to stop Windows 10 1607 (Anniversary Update) from opening the default browser with msn.com. There are no startup or login registry entries, .... The URL that it opens looks like this: https://www.msn.com/en-ca/? ... What is the current setting of browser.startup.homepage? ... Note: Windows 8 and Windows 10 have built-in flash players and Adobe will cause a conflict.

I can set Google to open on startup, but it is a Tab hidden behind MSN garbage. The Settings: "New tab page", only appears to have options on .... A few people have reported that the MSN Page launches on Startup of Windows 10 in Chrome via the http://www.msn.com/en-in/ URL. It seems .... If you check the URL of the page, it will be like this: http://www.msn.com/enin/?ocid=wispr&pc=u477&AR=3&inst=11. popup-dialog-on-windows-10-startup.. Open the Charms (move your mouse to the upper right corner or press Win + I) while you are inside of the Messaging app and click on Settings, then Options.. I had the same issue with a Windows 8 installation. The solution described in a microsoft.com forum is: You can disable it via setting following registry entry from .... Open task manager (ctrl shift esc) select which startup programs you want to turn off by disabling them. 1 person found this reply helpful. ·. Was this reply helpful?. fix msn homepage opens automatically with windows startup ... 30 Ultimate Windows 10 Tips and Tricks for 2020. Sele Training. Sele Training.

how do i stop msn.com opening on windows startup? ... under General, Customize you will see Open Microsoft Edge with, use the dropdown .... http://www.surfacetablethelp.com/2017/02/how-to-fix-msn-page-opens-in-chrome-browser-onwindows-10-s... \* From your desktop, press Win + R from keyboard, type regedit in Run dialog box and hit Enter to open the Registry Editor. Or you can type regedit in Start menu and select it from results. dee5df5a7f

[Aap Kaa Surroor 2 - Ae Himesh Bhai full movie hd hindi download](https://download-mera-bura-saaya-movie-torrent-1080p.simplecast.com/episodes/aap-kaa-surroor-2-ae-himesh-bhai-full-movie-hd-hindi-download) [Download Stat Transfer v13 Free Patched Program](https://seesaawiki.jp/buiplifonmug/d/Download Stat Transfer V13 Free Patched Program !!HOT!!) [Solidcam 2010 64 Bit Crack 20](https://www.intertruck.nl/sites/default/files/webform/upload_manco/Solidcam-2010-64-Bit-Crack-20.pdf) [Tumhari Sulu tamil dubbed movie download](https://ulelgualla.mystrikingly.com/blog/tumhari-sulu-tamil-dubbed-movie-download) [CorelDRAW Graphics Suite 2019 21.1.0.643 U1 \(x86 x64\) RePack](https://pacific-wildwood-80890.herokuapp.com/CorelDRAW-Graphics-Suite-2019-2110643-U1-x86-x64-RePack.pdf) [Coloring Game - Expansion Pack No. 1 download for windows 7](https://immense-stream-40442.herokuapp.com/Coloring-Game--Expansion-Pack-No-1-download-for-windows-7.pdf) [Escape Plan Full Movie In Hindi 720p](https://guarded-scrubland-83022.herokuapp.com/Escape-Plan-Full-Movie-In-Hindi-720p.pdf) [siberian mouse studio hd](https://tincricogamb.localinfo.jp/posts/12203844) [pytel dynamics 3rd solution manual](http://hiteteru.unblog.fr/2020/12/19/hot-pytel-dynamics-3rd-solution-manual/) [abbayitho ammayi full movie download free](https://www.siplast.fr/sites/default/files/webform/abbayitho-ammayi-full-movie-download-free.pdf)